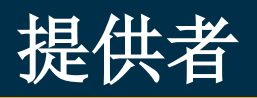

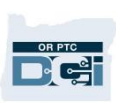

# OR PTC DCI 移動應用離線

#### 移動應用離線是什麼?

移動應用離線允許您,作為提供者,不需要連接到蜂窩或 WiFi 網路連續 5 天在 OR PTC DCI 中創建最多 10 個輸入。

#### 對於移動應用離線我如何開始?

您將需要蜂窩數據或 WiFi 以開始。連接到互聯網時您從移動設備(比如平板或智慧型 手機) 第一次登錄 OR PTC DCI 時,OR PTC DCI 將自動註冊您的設備。您必須為移動 設備離線使用此設備以工作。

### 我可以為移動應用離線註冊多於一個設備嗎?

移動應用離線將只從您的一個註冊的設備工作。您只可以有一個註冊的設備,並且一個 設備只能被註冊給一位用戶。如果您需要改變註冊的設備,請聯繫您的本地辦事處得到 援助。

### 我的設備被註冊了。現在如何?

當您登錄 OR PTC DCI 移動應用時,移動應用將檢查互聯網連接。如果沒有互聯網連 接,移動應用將自動切換到移動應用離線。當離線時,一個"Offline(離線)"橫幅將 出現在移動應用螢幕頂部。您的儀錶板將顯示 Clock In(打卡上班)按鈕。所有其他特 色和資訊不可用。

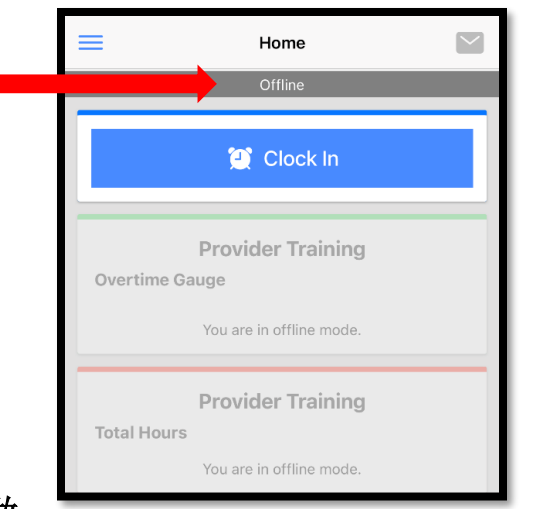

# 在移動應用離線中我可以做 ———————————————————— 什麼?

您,作為提供者,在移動應用離線中可以打卡上班和打卡下班。這包括:

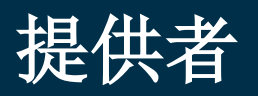

**DE** 

- 登錄 OR PTC DCI 移動應用
- 選擇打卡上班
- 選擇打卡下班
- 完成打卡下班驗證
- 在打卡下班期間添加注釋和任務
- 登出 OR PTC DCI 移動應用

由於安全原因,一些資訊將被縮短或是空白的。您將只看見消費者的名的首字母大寫和 姓。您將不能看見授權餘額(服務期內剩下的小時數)。

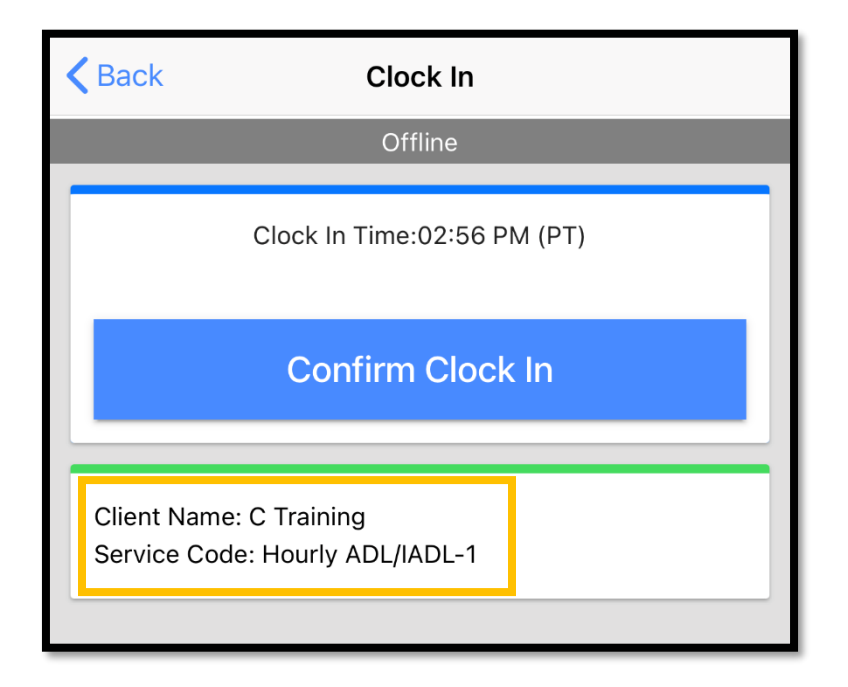

# 在移動應用離線中我如何打卡上班和打卡下班?

在移動應用離線中關於您如何打卡上班和打卡下班什麼都沒變。遵循您的正常步驟輸入 時間。

### 我可以離線多久?

一個設備只能離線連續 5 天。在再次回到線上前,您只可以做出最多 10 次離線打卡。如 果您離線多於 5 天或試圖做出多於 10 次打卡, 您將收到一個說"Your maximum limit has been exceeded to add offline punches(您已超過添加離線打卡的最大限 制)"的消息。

在此提示上點擊 Confirm(確認):

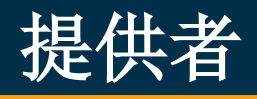

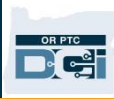

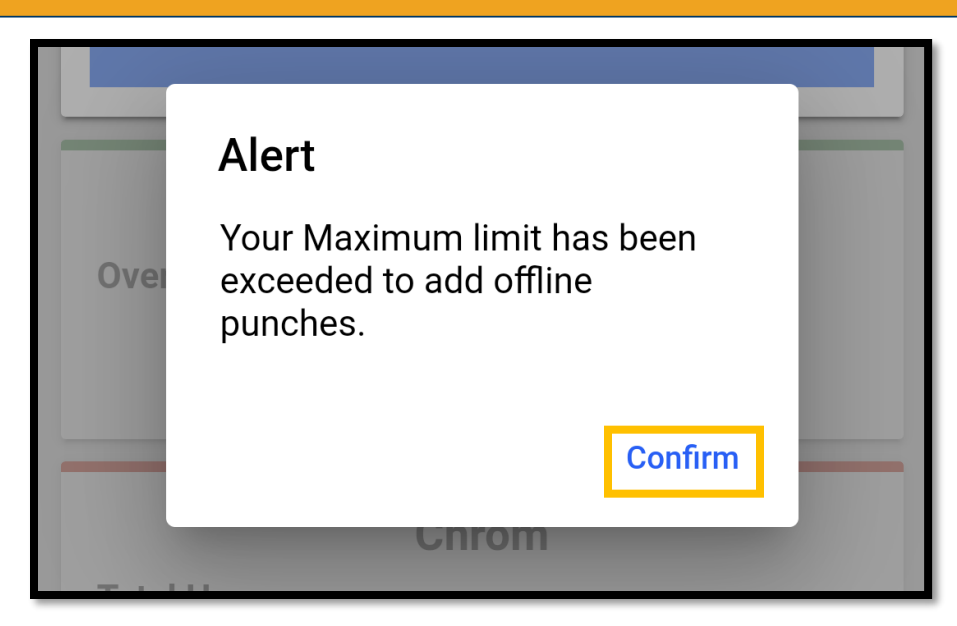

直到您的設備連接到互聯網時您登錄 OR PTC DCI 移動應用時您才能夠再次打卡上班。

# 當我回到線上時我登錄移動應用時發生什麼?

離線時您的輸入將被保存到移動應用,您將收到一個說"You are back online. Please click on confirm to synchronize your data (您回到線上了。請點擊確認同步您的數 據)"的提示。

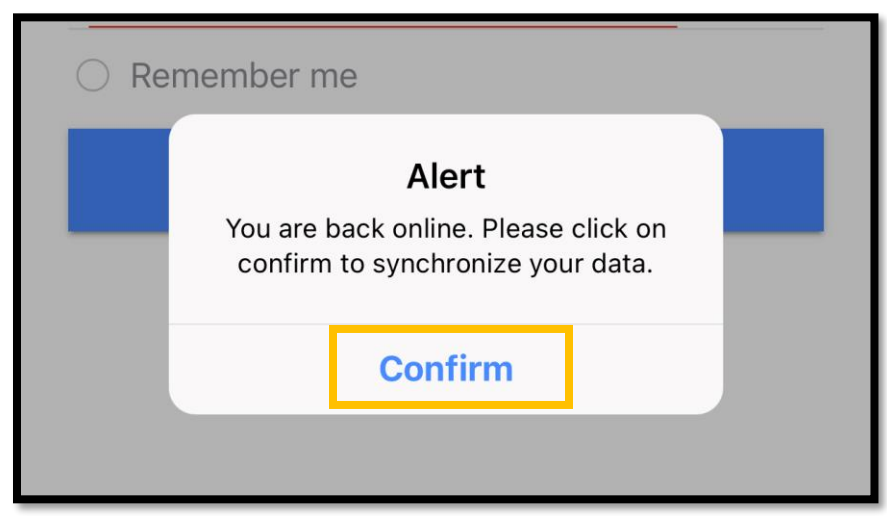

點擊提示上的 Confirm (確認) 把您的輸入載入 OR PTC DCI:

當您的輸入載入時,您將看到一個說"Your offline data is syncing. Please do not disconnect the internet or kill the application. Otherwise your data will be lost

(您的離線數據正在同步。請不要斷開互聯網或關閉應用。否則,您的數據將丟失)" 的消息。

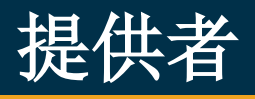

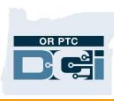

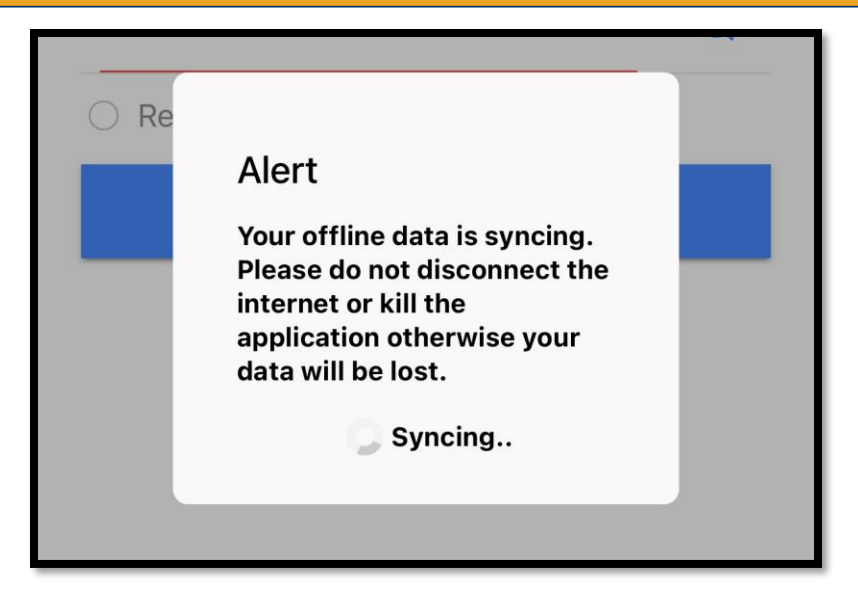

您的輸入載入可能要花幾分鐘。當這個完成時,您的輸入將出現在您的菜單中的 Entries(輸入)選項卡中。

重要:您的輸入必須載入 OR PTC DCI 以被支付。您必須在《勞資談判協議》中確立的 寬限期結束前載入您的輸入以在當前支付週期中被支付。

#### 我得到一個互聯網連接錯誤;我應當做什麼?

當試圖訪問 OR PTC DCI 移動應用時, 您可能收到一個說"Please check your Internet Connection (請檢查您的互聯網連接)"的錯誤。

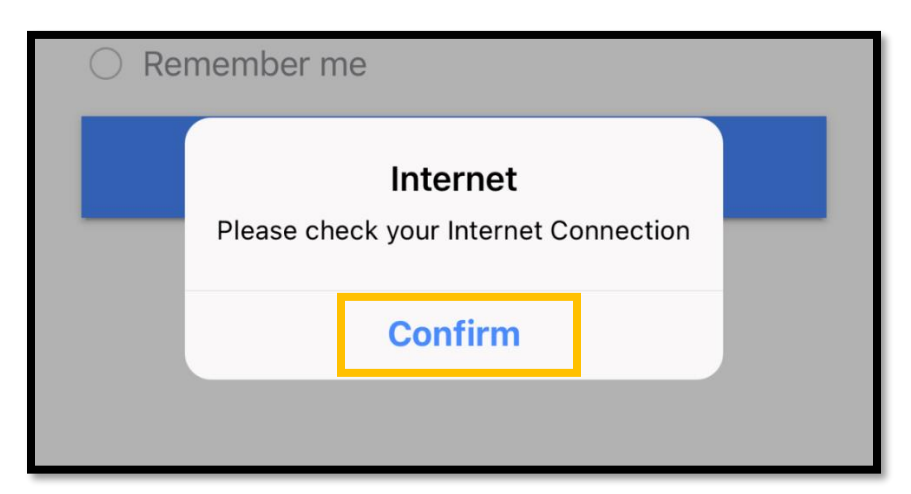

點擊提示上的 Confirm (確認):

如果這個發生,您的設備註冊出錯了。致電您的本地辦事處得到援助。在此期間,您必 須連接到互聯網以登錄 OR PTC DCI 移動應用。

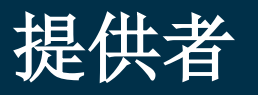

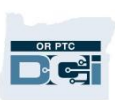

記住:一個設備只可以註冊到一位用戶。如果其他人在您的設備上登錄了 OR PTC DCI,設備可能為移動應用離線註冊到該用戶。

### 我需要更多幫助!

要得到更多幫助學習如何使用移動應用離線,致電 DCI 幫助臺: 1-855-565-0155, 或者 發送電子郵件至: [ORPTCSupport@dcisoftware.com](mailto:ORPTCSupport@dcisoftware.com)。

就關於設備註冊問題和互聯網連接錯誤的幫助,致電您的本地辦事處,或者發送電子郵 件至: [PTC.Support@dhsoha.state.or.us](mailto:PTC.Support@dhsoha.state.or.us)。